## SPM Course May 2022: Voxel-Based Morphometry

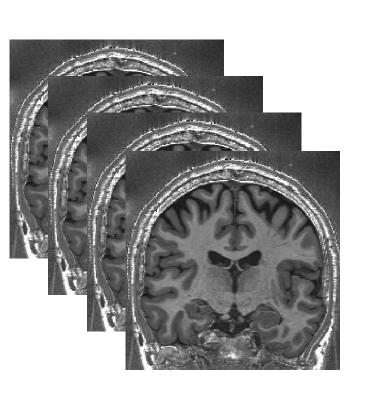

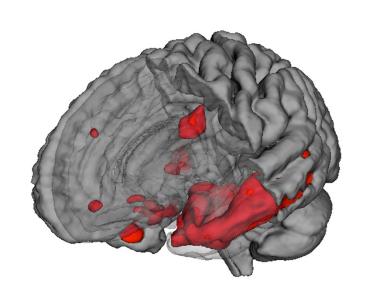

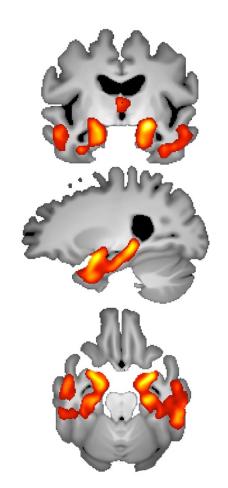

Dr Christian Lambert
Wellcome Centre for Human Neuroimaging, UCL

#### **INTRODUCTION**

#### What is VBM?

- Voxel-Based Morphometry:
  - Size and shape of the brain and its structures ("morphometry")
  - Compared at a voxel wise level across a population

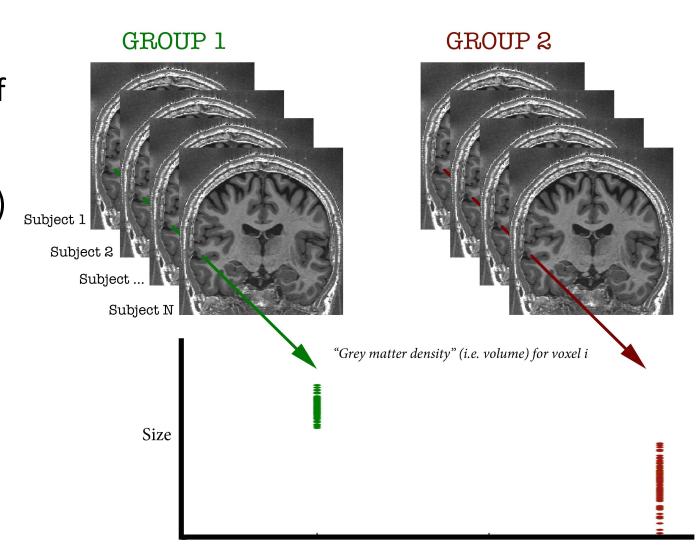

## Examples applications of VBM

 Many scientifically or clinically interesting questions might relate to changes in local volume of anatomical regions of the brain

 For example, whether (and where) patterns of brain morphometry help to:

- 1. Distinguish between groups (e.g. Alzheimer's vs. healthy controls)
- 2. Explain changes seen in development and aging
- 3. Identify plasticity, e.g. when learning new skills
- 4. Find structural correlates (i.e. regions where the size correlates with scores, traits, genotype etc.,)

1. Phenotypic patterns of disease

2. Ageing: GM atrophy

3. Plasticity:
Computer game practice

4. Correlates: Political orientation

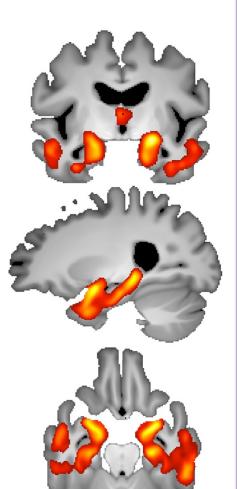

Atrophy - AD vs. healthy
Controls (ADNI2 Dataset)

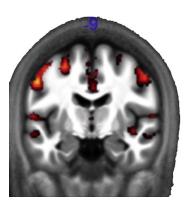

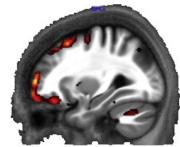

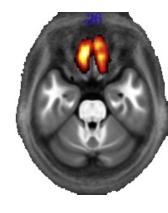

Callaghan et al., 2014

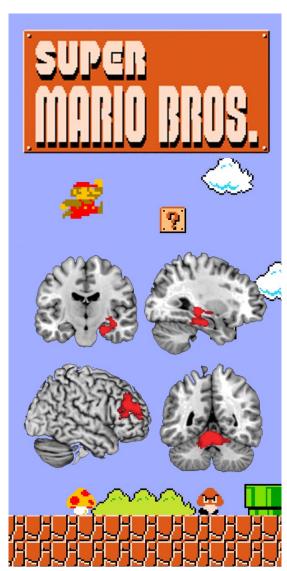

Ku"hn et al., 2014

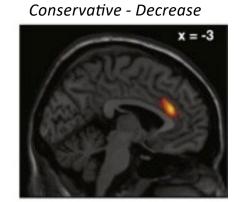

Conservative - Increase

y = -4

Kanai et al., 2011

#### Overview of SPM

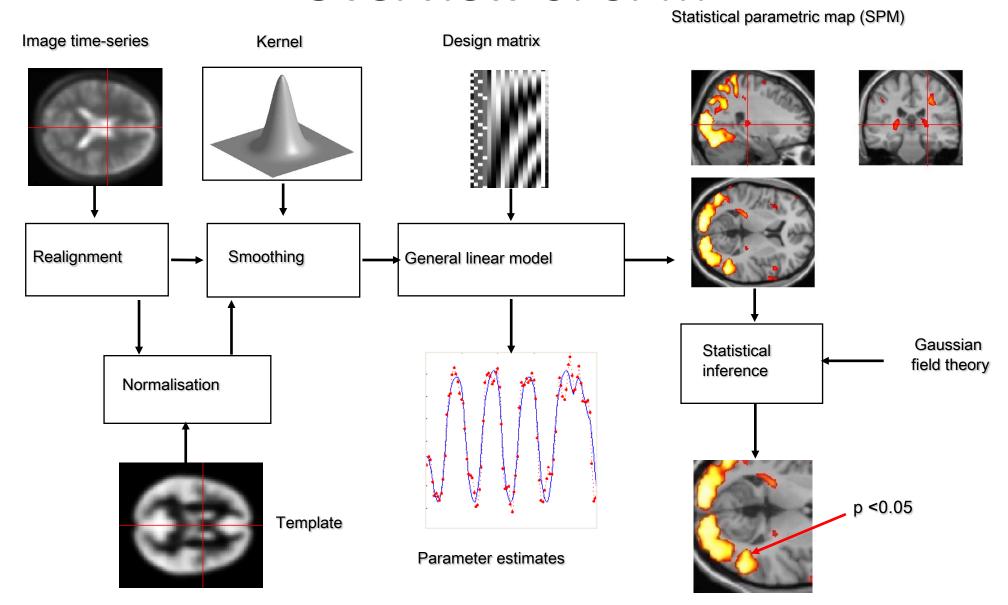

#### **TISSUE SEGMENTATION**

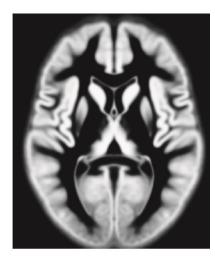

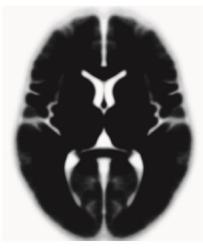

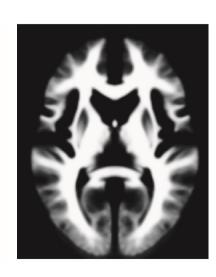

### Tissue segmentation for VBM

- High-resolution MRI reveals fine structural detail in the brain, but not all of it reliable or interesting
  - Noise, intensity-inhomogeneity, vessels
  - MR Intensity is usually not quantitatively meaningful
  - Quantitative MRI is possible though, and promising, see *Voxel Based Quantification* (VBQ) e.g. Draganski et al. (2011) <a href="PMID:21277375">PMID:21277375</a>

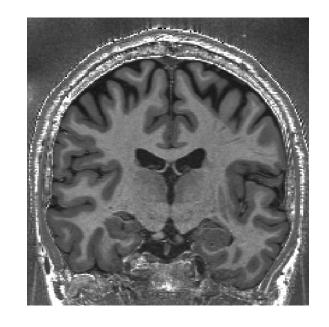

 Regional volumes of the three main tissue types: gray matter, white matter and CSF, are well-defined and potentially have interesting properties

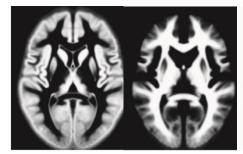

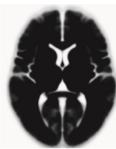

## Tissue segmentation in SPM12

 Main Segmentation button on the SPM GUI

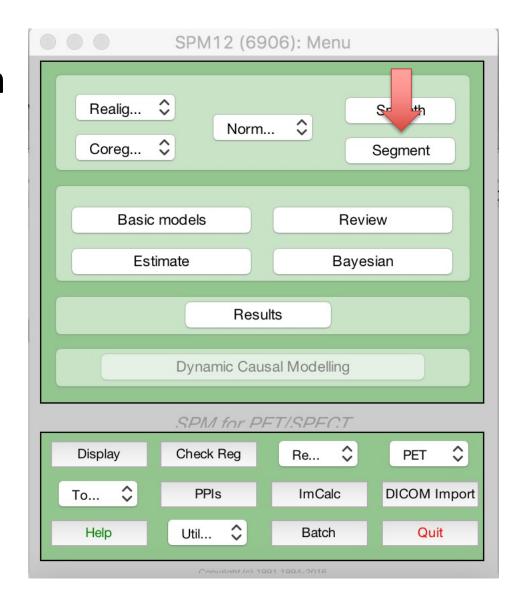

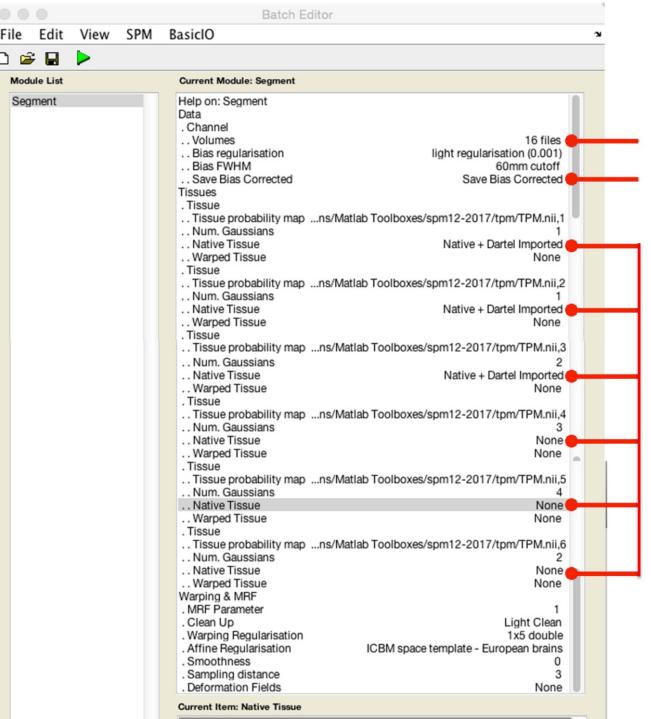

Structural MRI (e.g. T1 weighted MRI)

Output T1 with bias field inhomogeneities removed

Tissue segmentations (c1->c6) Can output "native" or "dartel imported", make sure to select what you want.

Can use either, but if native make sure the data is all well aligned across subjects (see later example)

#### Native T1 MRI

#### Bias corrected T1 MRI

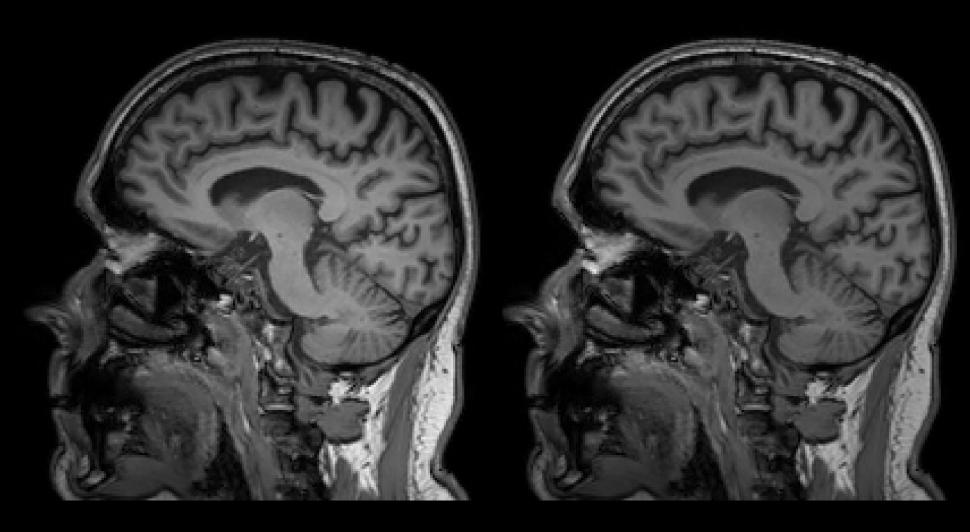

## WHITE MATTER c2[filename].nii

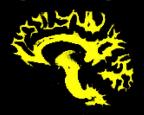

CSF c3[filename].nii

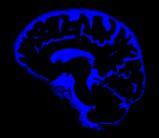

GREY MATTER c1[filename].nii

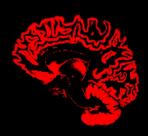

BONE c4[filename].nii

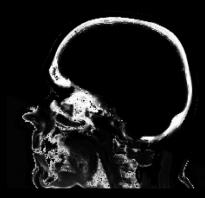

AIR c6[filename].nii

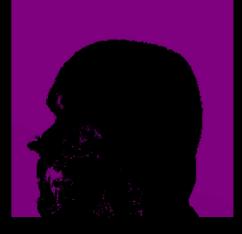

SOFT-TISSUE c5[filename].nii

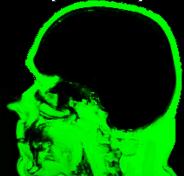

## Tissue segmentations

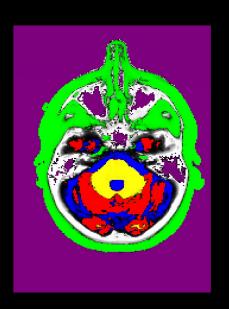

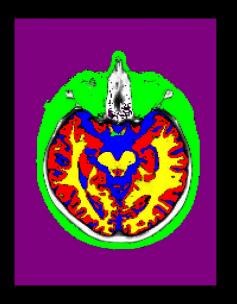

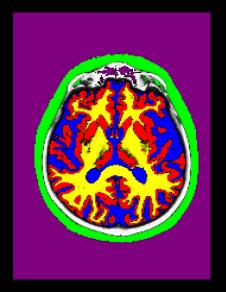

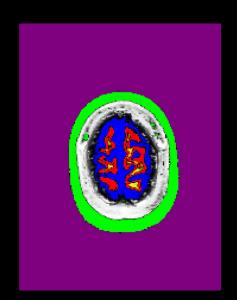

## Total intracranial volume (TIV)

- TIV is a useful measure, as the regional size of brain structures correlate with overall brain size.
- Used as a covariate in VBM analysis
- Once you have run SPM SEGMENT, each subject will have a "\_seg8.mat" file
- Can use this in "Tissue Volumes" function
- Output Volume (mm³) of each tissue class

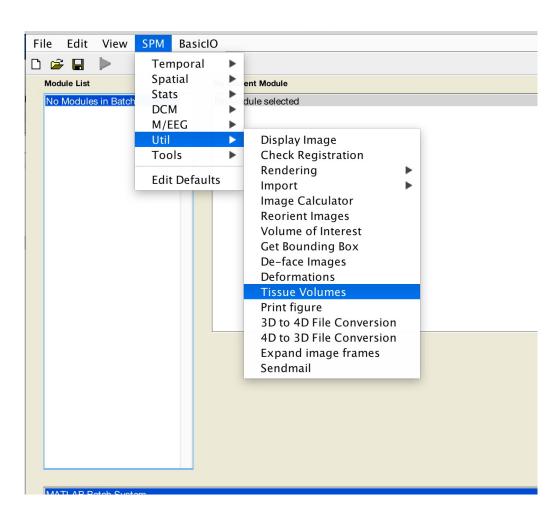

## **VOXEL BASED**

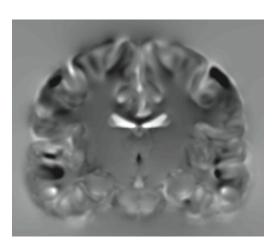

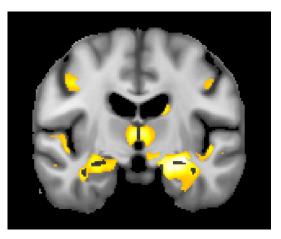

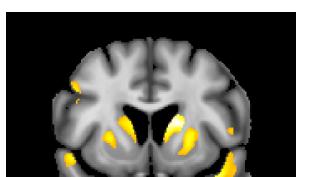

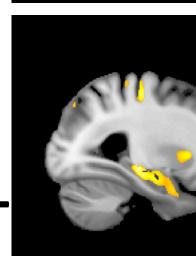

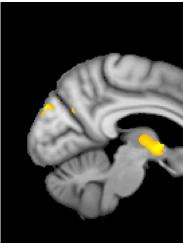

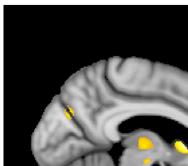

## Voxel-Based Morphometry

- In essence VBM is Statistical Parametric Mapping of regional segmented tissue density or volume
- The exact interpretation of gray matter density or volume is complicated, and depends on the preprocessing steps used
  - It is not interpretable as neuronal packing density or other cytoarchitectonic tissue properties
  - The hope is that changes in these microscopic properties may lead to macro- or mesoscopic VBM-detectable differences
  - One technique is to use VBM in combination with other quantitative structural measures (diffusion, MT, R2\*, SWI) to make biophysical inferences (see later)

#### Overview of VBM

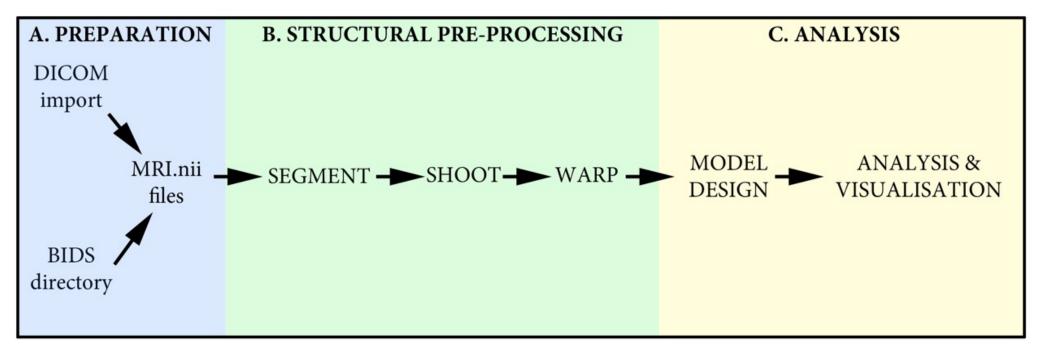

Anatomical analyses in SPM (VBM, VBQ) use the same standard SPM pipeline, but with a few adaptations to allow us to derive and use morphometric properties

VBM: Step-by-step overview

## STEP 1!

#### \*\* ALWAYS VISUALLY CHECK YOUR DATA\*\*

Poor scan quality, artefacts, abnormal tissue (ischaemia, dural thickening), abnormal brains (hydrocephalus) relatively close rigid alignment (header issues)

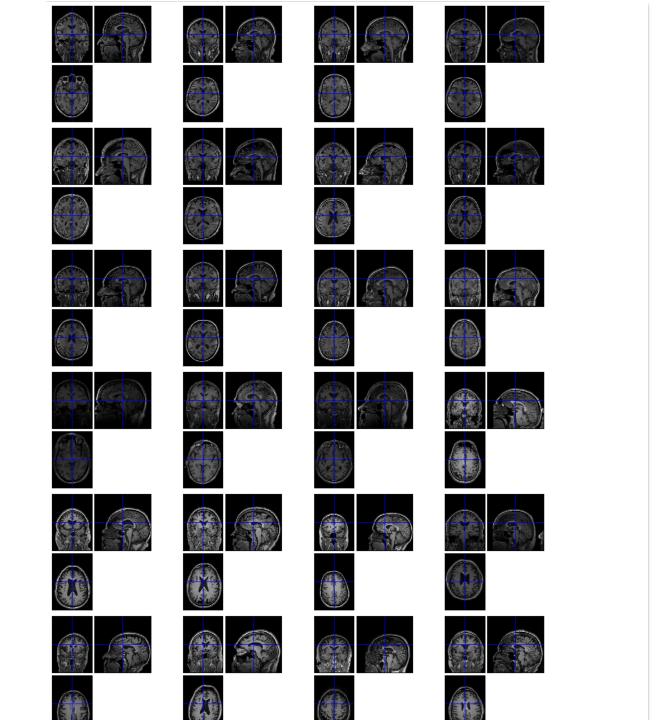

#### **VBM** overview

#### \*\* ALWAYS VISUALLY CHECK YOUR DATA\*\*

- Poor scan quality, artefacts, abnormal tissue (ischaemia, dural thickening), abnormal brains (hydrocephalus) relatively close rigid alignment (header issues)
- 1. Unified segmentation and spatial normalisation
  - i. More flexible groupwise normalisation using **Shoot** (supersedes DARTEL)
- 2. Modulation to preserve tissue volume
  - Otherwise, tissue "density" (harder to interpret, registration errors)
  - ii. See also Radua et al. (2014) [PMID:23933042]
- 3. Computate of tissue totals/globals
- 4. Gaussian smoothing
- 5. Voxel-wise statistical analysis

Segment

**Normalise** 

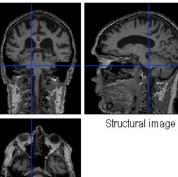

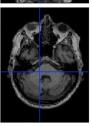

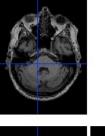

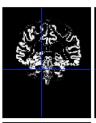

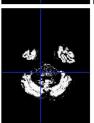

Native c1

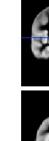

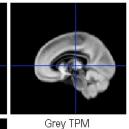

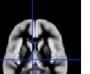

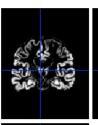

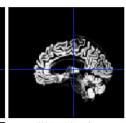

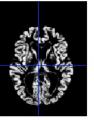

Warped wc1

Segment

Normalise

Modulate

**Smooth** 

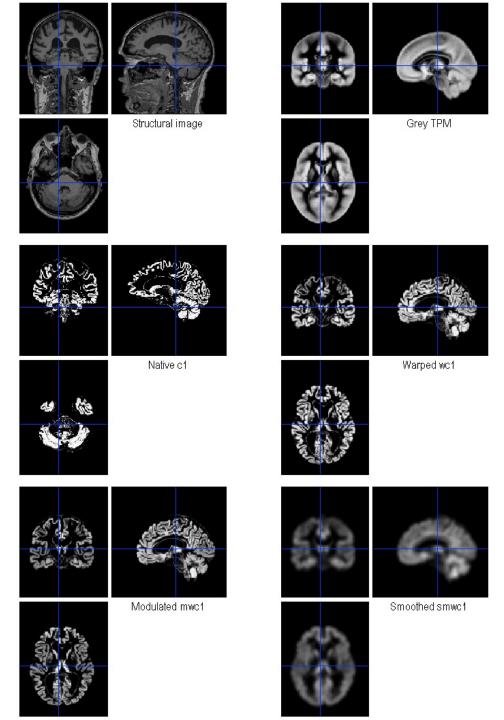

Segment

Normalise

Modulate

Smooth

**Voxel-wise statistics** 

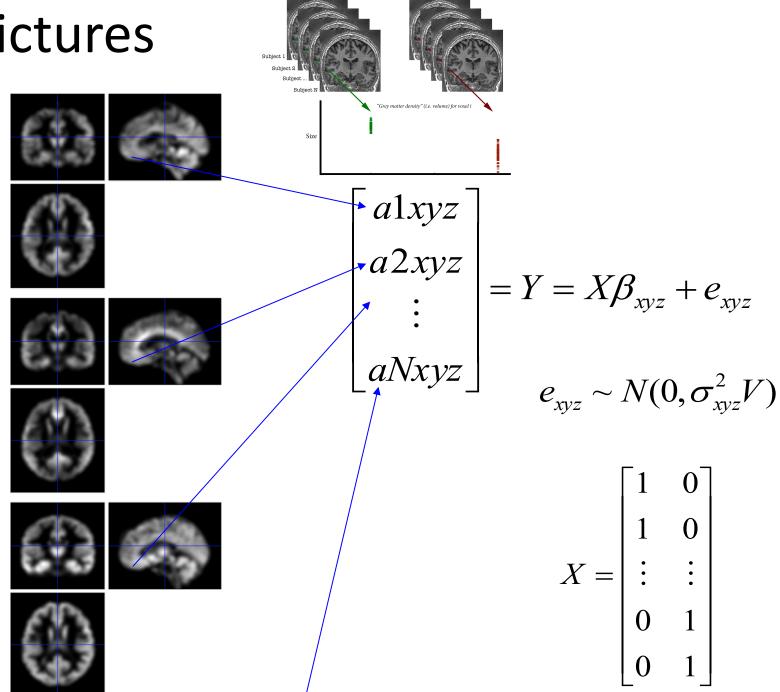

GROUP 1

Segment

Normalise

Modulate

Smooth

**Voxel-wise statistics** 

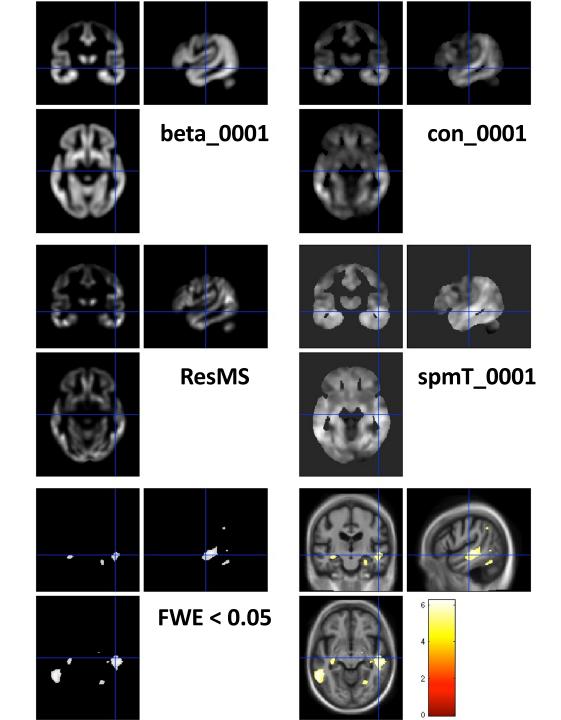

#### **VBM SUBTLETIES**

Modulation

How much to smooth

Interpreting results

Adjusting for total GM or Intracranial Volume

Statistical validity

## Modulation ("preserve amounts")

Native

1 1 intensity = tissue probability

Unmodulated

- Multiplication of warped (normalised) tissue intensities so that their regional total is preserved
  - Can detect differences in completely registered areas
  - E.g. Focal atrophy
- Otherwise, we preserve concentrations, and are detecting mesoscopic effects that remain after approximate registration has removed the macroscopic effects
  - For example, gross folding differences in sulci but not focal atrophy

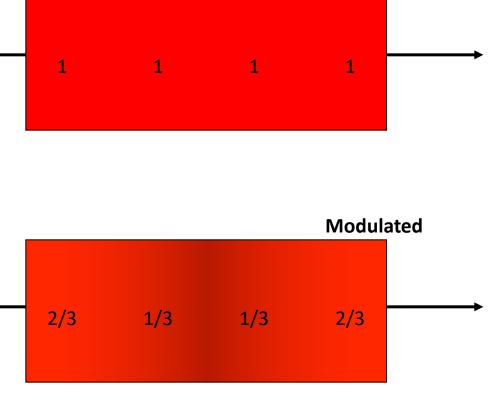

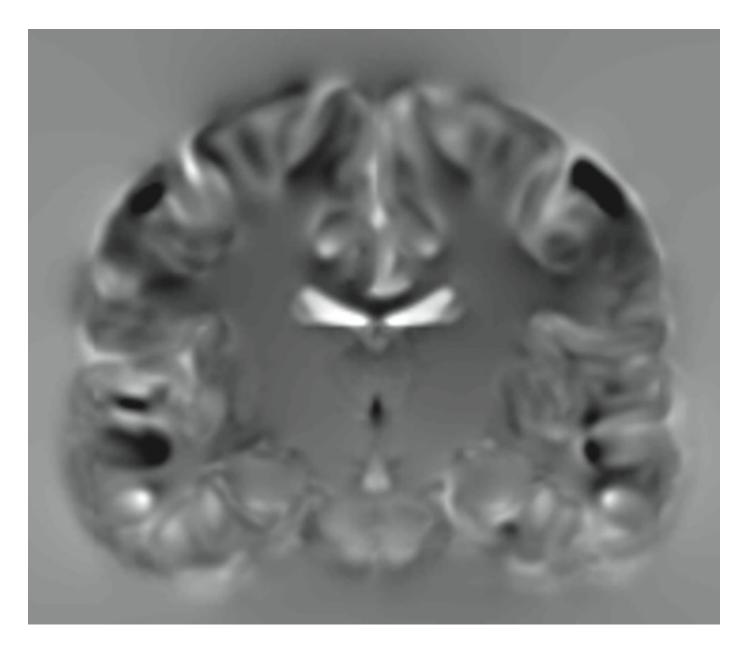

JACOBIAN DETERMINANT IMAGE (j\_<image>.nii)

# Modulation ("preserve amounts")

- Top shows "unmodulated" data (wc1), with intensity or concentration preserved
  - Intensities are constant
- Below is "modulated" data (mwc1) with amounts or totals preserved
  - The voxel at the cross-hairs brightens as more tissue is compressed at this point

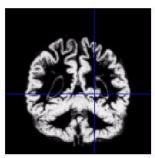

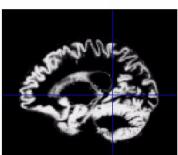

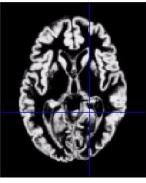

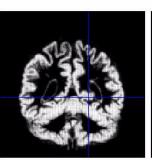

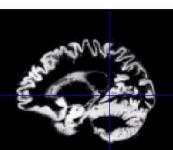

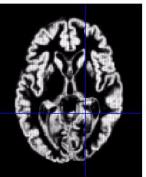

## Smoothing

- The analysis will be most sensitive to effects that match the shape and size of the kernel
- The data will be more Gaussian and closer to a continuous random field for larger kernels
  - Usually recommend >= 6mm
- Results will be rough and noise-like if too little smoothing is used
- Too much will lead to distributed, indistinct blobs (i.e. loss of spatial sensitivity)
  - Usually recommend <= 12mm</p>
- Small subcortical nuclei (e.g. STN/SN) represent a special case where <<4mm may be warranted (see de Hollander et al., 2015)

## Smoothing

- The results below show two fairly extreme choices
  - 5mm on the left, and 16mm on the right

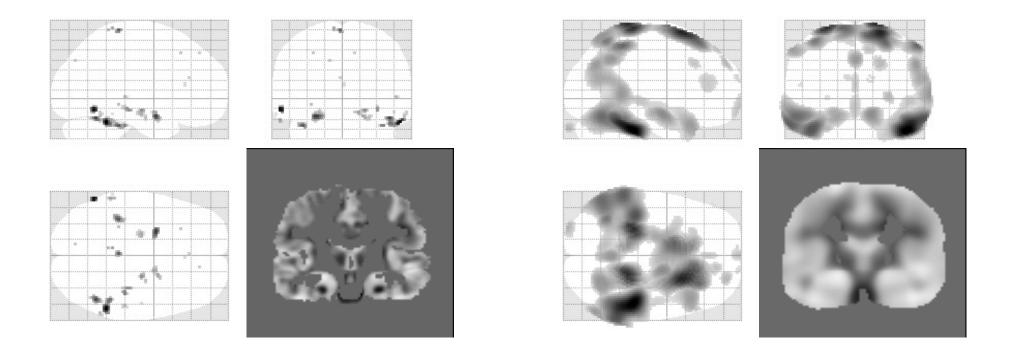

## Smoothing as a locally weighted ROI

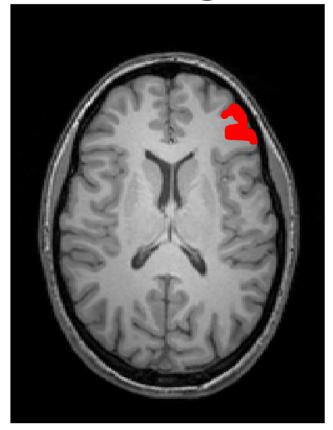

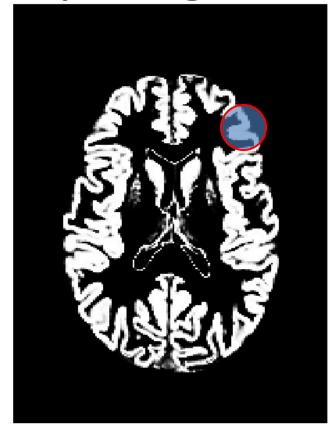

- VBM > ROI: no subjective (or arbitrary) boundaries
- VBM < ROI: harder to interpret blobs & characterise error</li>

## Interpreting findings

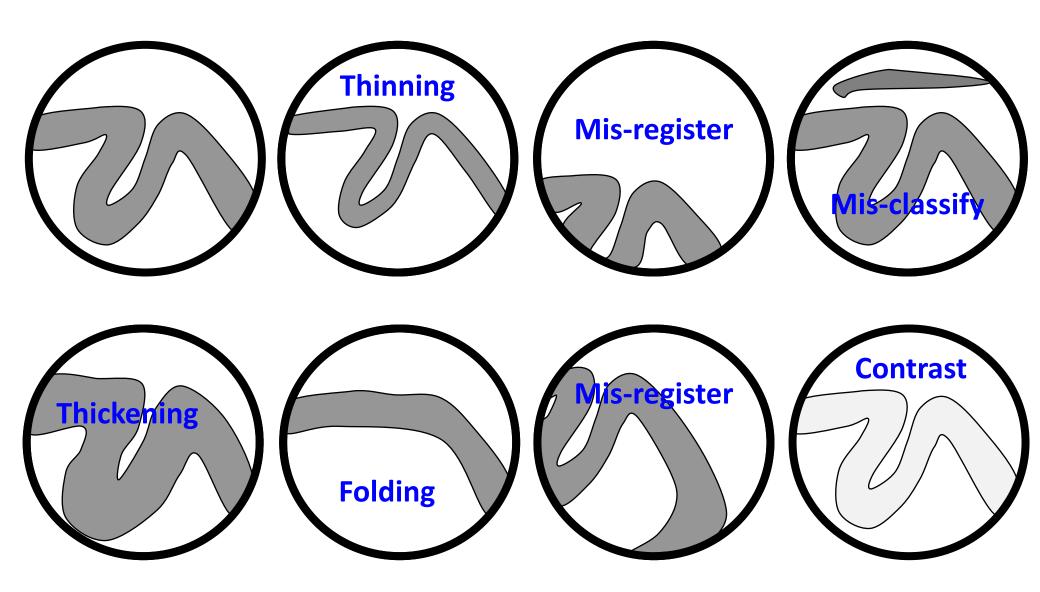

## Adjustment for "nuisance" variables

- Anything which might explain some variability in regional volumes of interest should be considered:
  - Total intracranial volume (TIV/ICV)
  - Age and gender are obvious and commonly used
    - Consider age & age<sup>2</sup> to allow quadratic effects
  - Site or scanner if more than one
     (Note: model as factor, not covariate; multiple binary columns)

## VBM's statistical validity

- Residuals are not normally distributed
  - Little impact for comparing reasonably sized groups
  - Potentially problematic for comparing <u>single subjects</u> or tiny patient groups with a larger control group
    - (Scarpazza et al, 2013; <u>DOI: 10.1016/j.neuroimage.2012.12.045</u>)
  - Mitigate with large amounts of smoothing or use nonparametric tests, e.g. permutation testing (SnPM) (though also not suitable for single case versus control group)
- Smoothness is not spatially stationary
  - Bigger blobs expected by chance in smoother regions
- Since SPM8, results use FWE (not FDR, still present but you would need to manually edit defaults). Peak wise FWE recommended as will provide greater spatial sensitivity and less false positives.

### **NORMALISATION**

# **NORMALISATION** (warping)

- To analyse our data, we need to accurately align identical structures voxel wise
- To do this, we calculate the transformation to a "Template space"
- Calculating these transformations
   (warps) also encodes regional
   information about the amount of
   compression or expansion required
   compared to the average Which are
   used for VBM

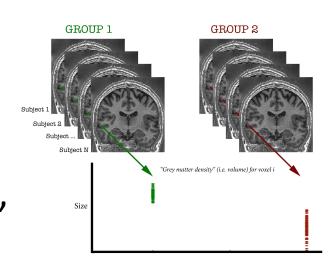

## Spatial normalisation with Shoot

- VBM is crucially dependent on registration performance
  - The limited flexibility of DCT normalisation has been criticised
  - Inverse transformations are useful, but not always well-defined
  - MNI/ICBM templates/priors are not universally representative
- The <u>Shoot</u> (& DARTEL) toolbox combines several methodological advances to address these limitations
  - Voxel-wise DF, integrated flows, group-wise registration of GM & WM tissue segments to their (iteratively evolving) average

## Two diffeomorphic approaches in SPM

#### Dartel (SPM 8-12)

- Uses the same small deformation composed multiple times.
- Faster than Geodesic Shooting.
- Gives similar deformations to Geodesic Shooting.
- Currently more additional utilities.

#### **Geodesic Shooting (SPM 12 onwards)**

- Uses the optimal series of small deformations, which are composed together.
- More mathematically correct than Dartel.
- Gives nicer maps of volume change than Dartel.
- Growing number of utilities
- Will replace Dartel in future.

# Group-wise alignment in shoot

- Template implicitly generated from data in study.
- Findings less biased by choice of template.

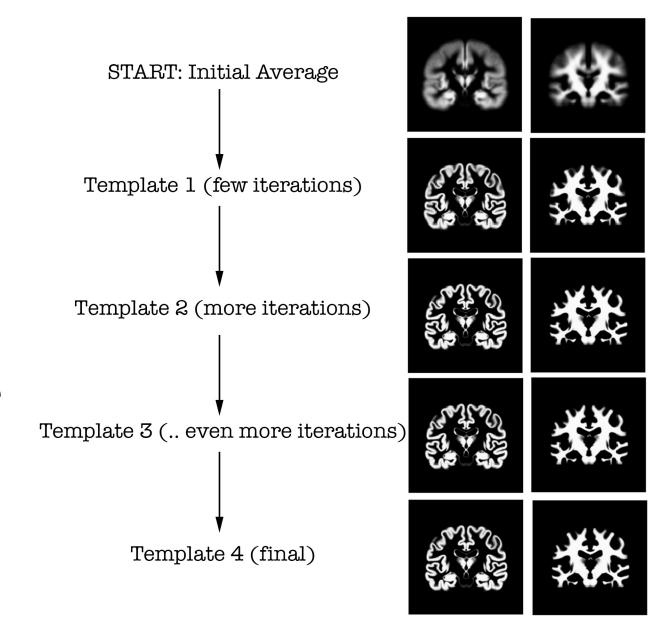

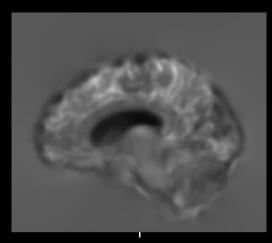

Jacobian determinant j[filename].nii voxel wise volumetric information

Velocity field v[filename].nii 4D file

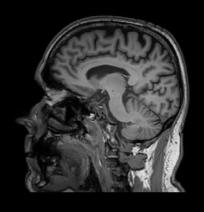

Deformation field y[filename].nii 4D file

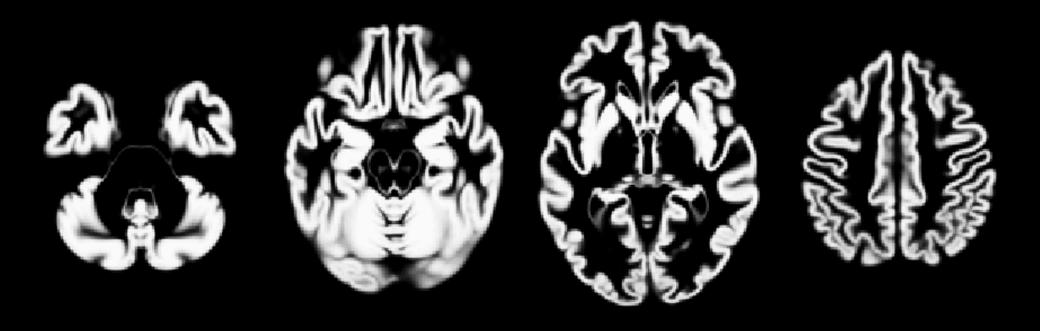

Shoot Group Average Template N = 5632

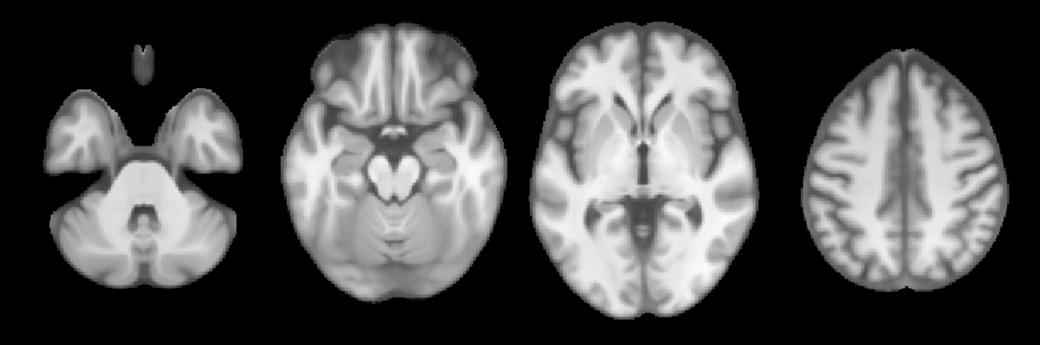

Shoot Group Average Template N = 5632

## WHICH TEMPLATE SPACE?

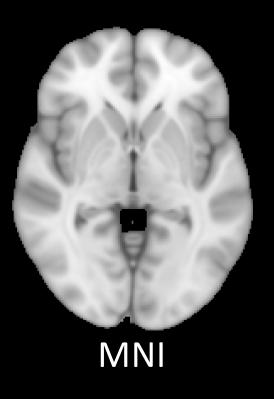

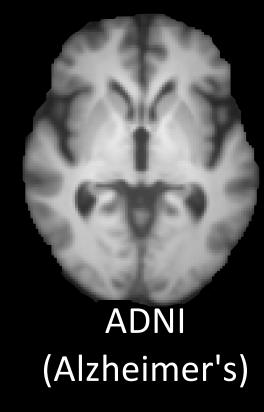

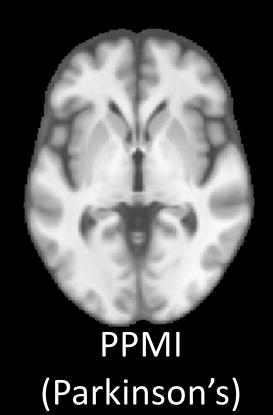

- There are lots of examples of "Template" or "Group average" spaces e.g. MNI
- However, each space represents the population from which it was created, which may bias your results (e.g. MNI tends to be larger than most)
- Creating specific "Group average space" for your study population will avoid this.
- You can always transform your coordinates (i.e. peak results) to MNI for reporting if needed (e.g. for meta-analysis).

# Summary

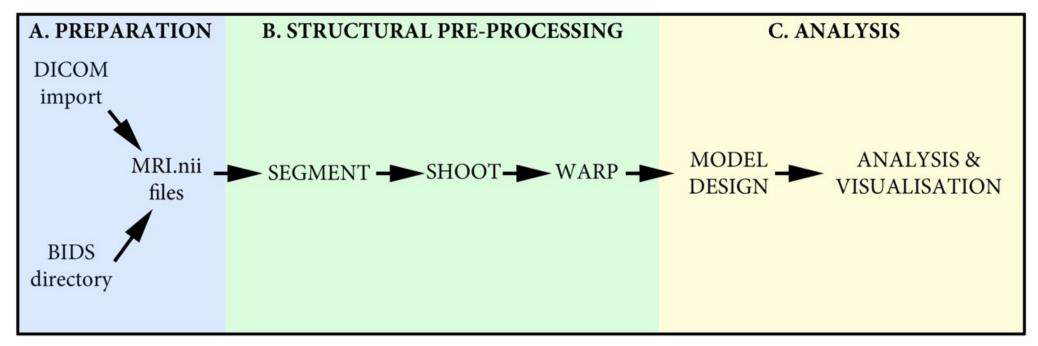

- VBM performs voxel-wise statistical analysis on smoothed (modulated) normalised tissue segments
- SPM performs segmentation and spatial normalisation in a unified generative model
- The SHOOT (or DARTEL) toolboxes improves spatial normalisation for VBM (and probably also fMRI...)
- More specific details in the demo and practical sessions

## **LONGITUDINAL ANALYSIS**

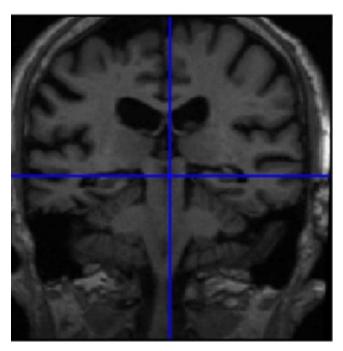

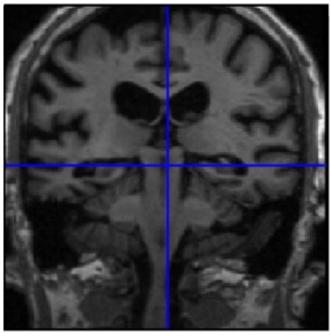

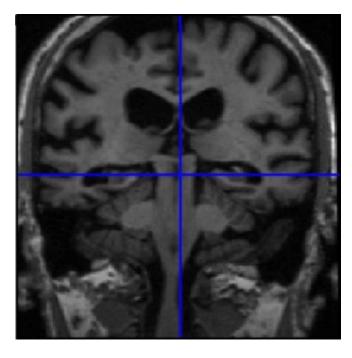

## Longitudinal VBM – motivation

- Development, growth, plasticity, aging, degeneration, and treatment-response are inherently longitudinal
- Serial data have major advantages over multiple cross-sectional samples at different stages
- Increasing power
  - Subtlety of change over time vs. inter-individual variation
- Reducing confounds
  - Separating within-subject changes from cohort effects
  - Demonstrating causality with interventions

# Longitudinal VBM – asymmetry & bias

- Within-subject image processing often treats one time-point differently from the others
  - Later scans registered (rigidly or non-rigidly) to baseline

- Asymmetry can introduce methodological biases
  - E.g. only baseline has no registration interpolation error
  - Baseline seg. more accurate than propagated segs.
  - Change in later intervals more regularised/constrained

## Longitudinal VBM – registration in SPM12

No Longitudinal button, but found in Batch menu, like Dartel, etc.

Choice of paired or general serial.

No difference in model, but easier specification and results for pairs.

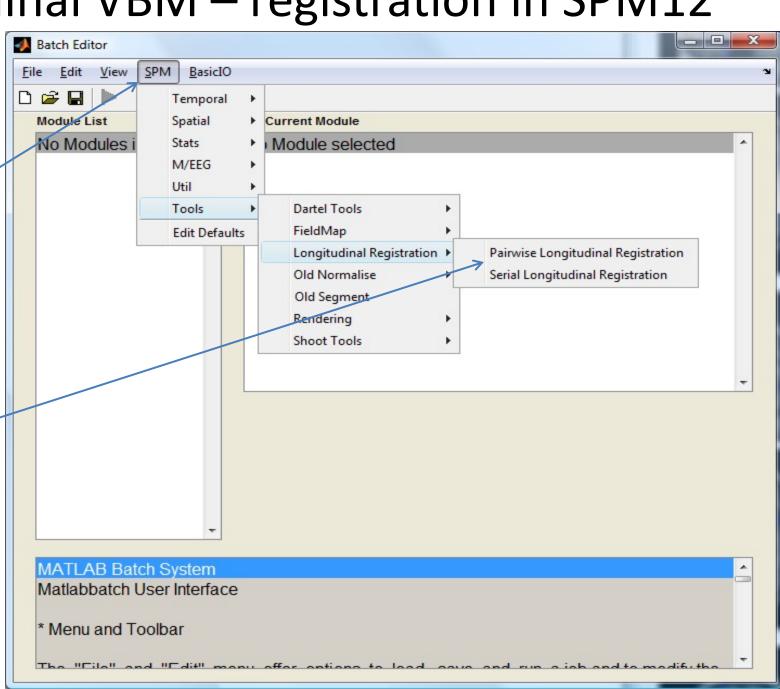

#### Longitudinal Analysis Model

Subjects

- Each individual is warped to their average
- Each average template will be warped to a total group average
- Each individual timepoint will produce diveregence & jacobian image
- These can be used to calculate single "rate" maps
- By repeating the segment-warp steps on the average images, VBQ-type analysis can be performed on the warped rate maps

T1

**T3** 

Group Mean Template Shoot LVBM Timeyears Individual Longitudinal Templates

#### Output/results

- Average image
- Jacobians or divergences
- Deformations
- Next steps
  - Segment avg
  - Run Shoot
  - Warp e.g. dv to standard space
  - SPM stats on dv (TBM)
  - Or combine with seg of avg (VBM)

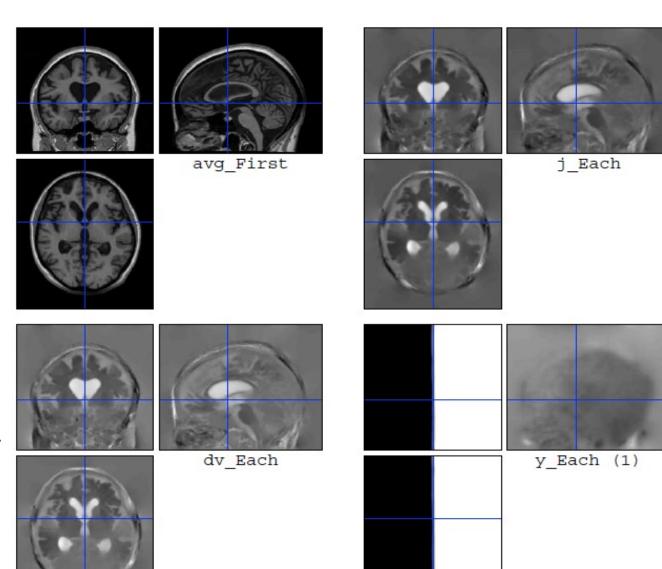

#### **Oasis Data**

#### **OAS2 0048**

66 year old male, with MCI (MMSE=19, CDR=1).

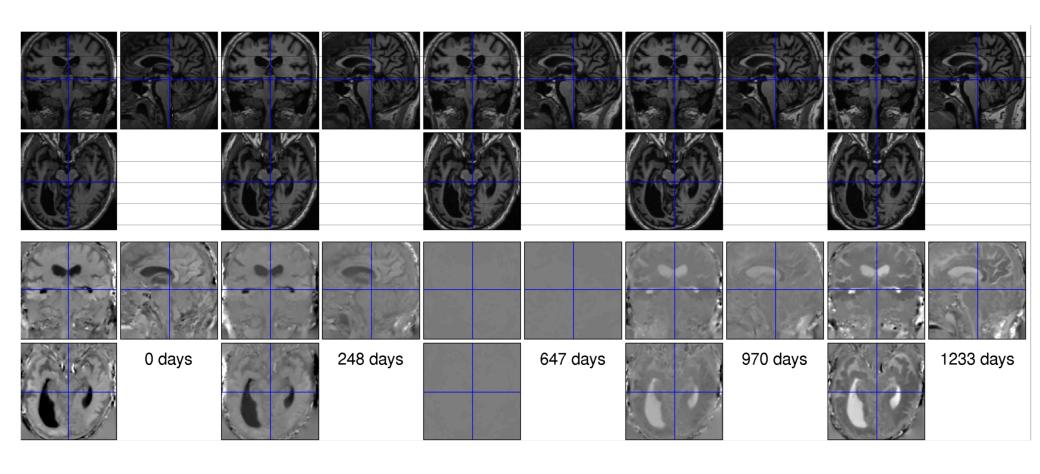

#### **Oasis Data**

Data from first 82 subjects (OAS2 0001 to OAS2 0099).

Computed average expansion/contraction rates for each subject.

Warped all data to common anatomical space.

Generated averages.

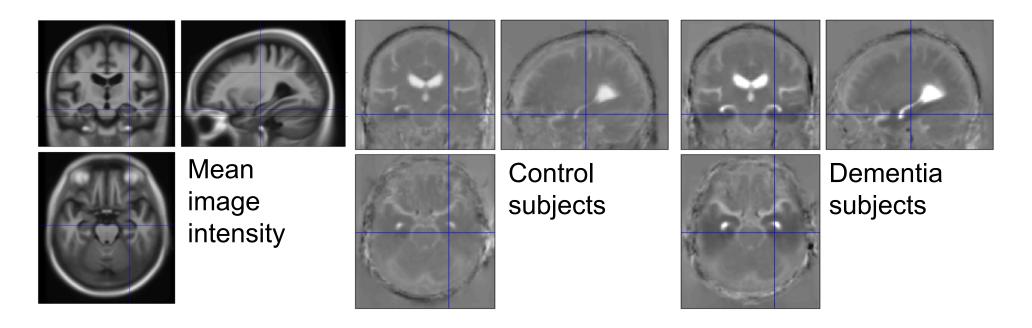

## RATE OF BRAIN TISSUE LOSS

NORMAL AGEING PARKINSON'S DISEASE

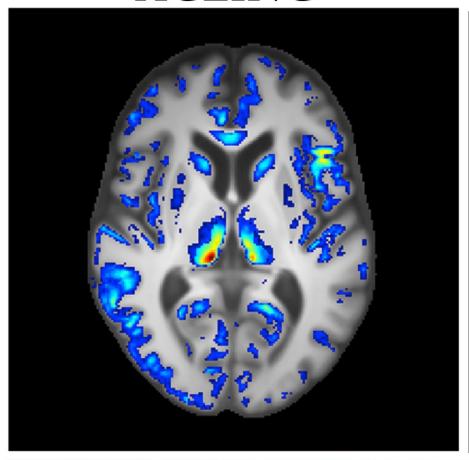

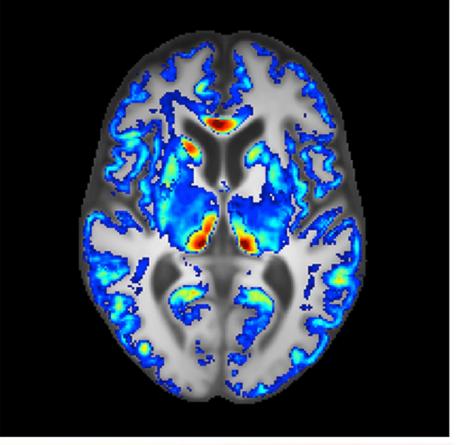

## AUGMENTING VBM:

# Quantitative MRI & Voxel Based Quantification

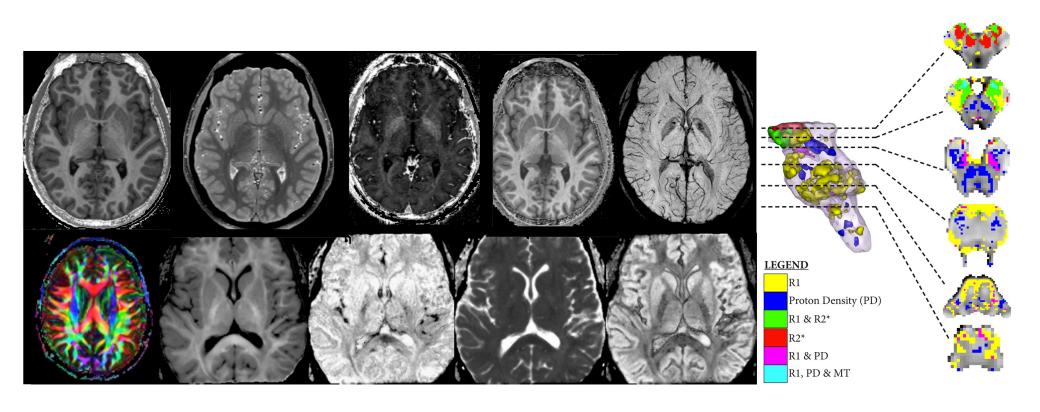

# What is quantitative MRI?

- Standard MRI acquisitions have signal intensities that depend on many factors (both biological and scanner related) – Provide pictures of the brain rather than accurate voxel wise measurements
- There are a number of dedicated MRI acquistions that allow specific tissue properties to be quantified aka. quantitative MRI (qMRI)
- In addition to these, there are derived parameter maps that can also be treated as quantitative maps e.g. Cortical thickness, longitudinal rate maps/divergence maps

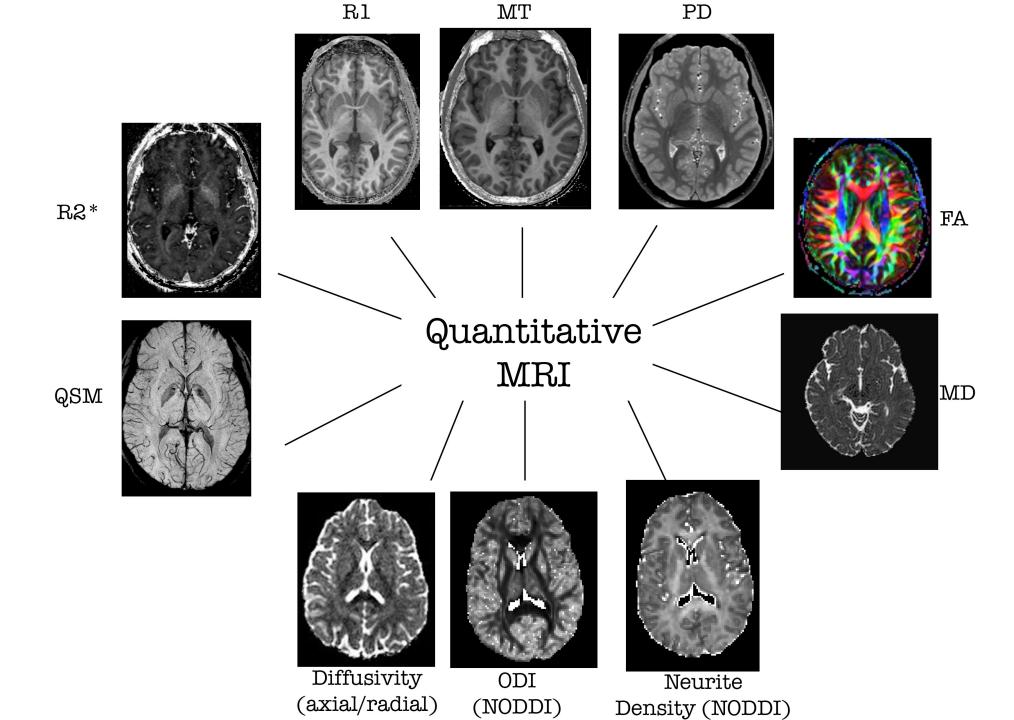

## Combining VBM with other measures

- VBM provides a measure of voxel wise volumetric change.
- In isolation, it can be tricky to infer underlying biophysical process i.e. what is driving volume change
- Including additional quantitative MRI acquisitions in experimental design can augment this.
- These can be analysed using "Voxel based Quantification" framework (very similar to VBM – see: Draganski et al. (2011) PMID:21277375)

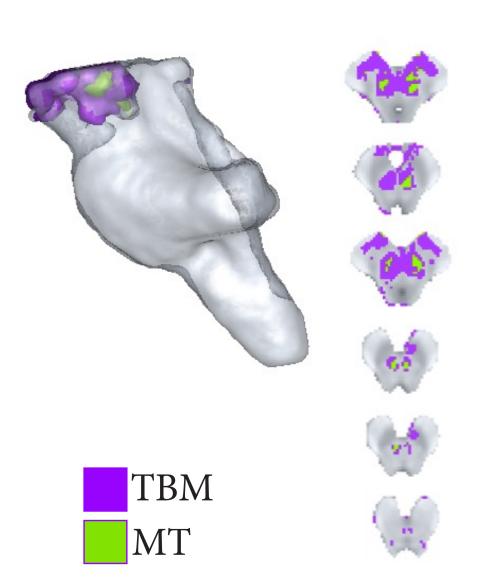

## Voxel based Quantification

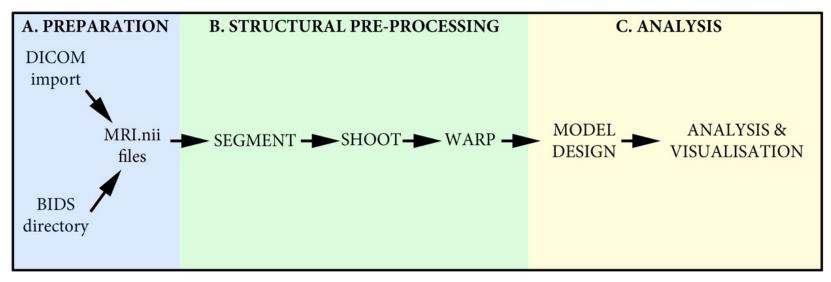

- This can be considered an extension of VBM, designed to allow quantitative MRI to be analysed in a voxel-wise manner using the SPM framework
- All of the VBM pre-processing steps are identical, the only difference comes in creating "weighted averages" when applying the spatial smooting (to limit partial volume effects)
- Can be implemented using an SPM extension: "The hMRI toolbox"
- Analysis of these quantitative weighted averages then uses standard SPM approach

### **CONCLUSION**

Introduced VBM & Potential uses

**Tissue Segmentation** 

**Statistics** 

**VBM Subtleties** 

Normalisation via SHOOT

**Longitudinal Toolbox** 

There is a lot more(!):

Quantitative MRI, Voxel based quantification, Cortical thickness analysis, lesion analysis, structural covariance, combining with multivariate machine learning techniques.. etc.,

VBM HOW TO GUIDE: http://qmaplab.com/resources/how-to-guides